# **INSTRUKCJA OBSŁUGI**

## **KONWERTER 10/100 Mbps RJ-45/SC TP-LINK**

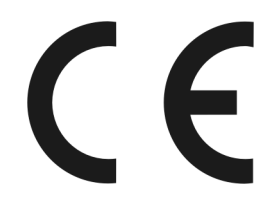

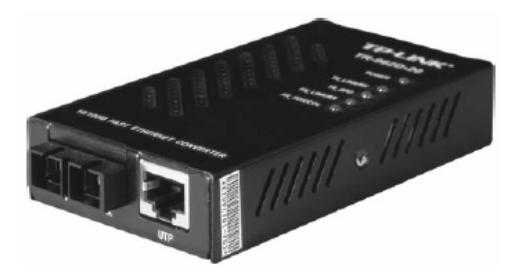

**TR-932D / TR-962D** 

#01194 #05837

wersja 1.1

## **Wst**ę**p**

Konwertery TR-932D / TR-962D-20 firmy TP-LINK umożliwiają zamianę medium przewodzącego strumień danych ze standardowej skrętki STP/UTP na światłowód. Urządzenia pozwalają na łączenie segmentów wykonanych kablem miedzianym z segmentami wykonanymi kablem światłowodowym.

Model TR-932D pozwala na konwersje pomiędzy 10/100Base-Tx (światłowód duplex multimodowy ze złączem SC), a 100Base-FX (złącze RJ-45). Konwersja sygnału zgodna jest z normami IEEE 802.3 10Base-T oraz IEEE 802.3u 100Base-Tx i 100Base-Fx. TR-932D posiada jedno duplexowe, multimodowe gniazdo światłowodowe SC oraz jedno gniazdo UTP - RJ45, umożliwia ponadto automatyczną detekcję trybu transmisji, pół lub cały duplex dla portu TX, automatyczną negocjację szybkości transmisji 10/100Mbps oraz automatyczne MDI/MDIX (wykrywanie uplinku, czyli połączeń kaskadowych dla 100Base-TX). Urządzenie wyposażone jest we wskaźniki LED, umożliwiające łatwą kontrolę i monitoring działania. Całość zasilana jest poprzez zewnętrzny zasilacz, 9V DC 0,8A, ~230V AC 50Hz.

Konwerter TR-962D-20 pozwala na konwersje pomiędzy 10/100Base-TX (złącze RJ-45), a 100Base-FX. Główną różnicę stanowi zasięg. Model ten umożliwia transmisję na odległość 20 km (w porównaniu do 2 km dla modelu TR-932D).

## **Ostrze**ż**enie**

Należy zapewnić bezpieczne warunki pracy urządzenia. Dokonanie przez użytkownika jakichkolwiek własnych zmian w urządzeniu może spowodować jego nieprawidłowe funkcjonowanie i utratę gwarancji.

#### **Bezpiecze**ń**stwo u**ż**ytkowania**

Urządzenie zostało zaprojektowane i wyprodukowane z najwyższą starannością o bezpieczeństwo osób instalujących i użytkujących. Dla zapewnienia bezpieczeństwa pracy, należy stosować się do wszelkich wskazań zawartych w tej instrukcji jak i instrukcjach obsługi urządzeń towarzyszących (np. komputera PC).

## **1. Zawarto**ść **opakowania**

- konwerter TR-932D / TR-962D-20,

- zasilacz zewnętrzny AC/DC,
- instrukcja obsługi w języku angielskim,
- niniejsza instrukcja obsługi.

Podczas dostawy należy upewnić się, że opakowanie nie jest uszkodzone. W przypadku stwierdzonych uszkodzeń należy niezwłocznie skontaktować się z dostawcą. Prosimy również o sprawdzenie zgodności zawartości opakowania z powyżej zamieszczoną listą.

## **2. Zawarto**ść **instrukcji**

Instrukcja ta zawiera opis konwertera TR-932D / TR-962D-20 z odpowiednimi procedurami instalacji, konfiguracji i użytkowania. **Przed przyst**ą**pieniem do instalacji** konwertera TR-932D / TR-962D-20 należy **dokładnie przeczyta**ć **cało**ść **tej instrukcji,** w szczególności zaś punkty poświęcone bezpieczeństwu.

## **3. Zasady bezpiecze**ń**stwa**

Konwerter TR-932D / TR-962D-20 jest zgodny z przepisami w zakresie bezpieczeństwa użytkowania urządzeń elektrycznych.

- gniazdo sieciowe musi być uziemione zgodnie z obowiązującymi przepisami,
- przed przeniesieniem lub wykonywaniem innych operacji technicznych urządzenie należy odłączyć od zasilania,
- nie stosować uszkodzonych lub zużytych przewodów zasilania, gdyż powodują one znaczne zagrożenie dla bezpieczeństwa użytkownika,
- prace instalacyjne muszą być wykonywane przez odpowiednio przeszkolony personel techniczny,
- nie stosować urządzenia w miejscach występowania substancji łatwopalnych,
- zabezpieczyć urządzenie przed dostępem dzieci lub osób niepowołanych,
- upewnić się, że urządzenie zostało odpowiednio zamocowane,
- urządzenie traktowane jest jako wyłączone dopiero po odłączeniu przewodów zasilania oraz przewodów łączących je z innymi urządzeniami,
- jeśli urządzenie zostanie przeniesione z miejsca chłodnego do ciepłego, w jego wnętrzu może skroplić się para wodna uniemożliwiając prawidłowe funkcjonowanie. Należy wówczas odczekać, aż wilgoć odparuje.

Uwaga: Nie należy dotykać styków gniazd znajdujących się na obudowie urządzenia. Wyładowanie elektrostatyczne może spowodować trwałe uszkodzenie urządzenia.

## **4. Instalacja sprz**ę**tu**

## **4.1. Zasilanie**

Konwerter zasilany jest zewnętrznym zasilaczem, który należy podłączyć do sieci 230 V. Wymagana jest instalacja zasilająca z obwodem ochronnym.

## **4.2. Oprogramowanie**

Do prawidłowego funkcjonowania konwertera nie jest wymagane instalowanie dodatkowego oprogramowania.

## **4.3.** Ś**rodowisko pracy**

Konwerter TR-932D / TR-962D-20 został zaprojektowany do pracy w warunkach domowych i biurowych. Należy zadbać, aby urządzenie umieszczone było w sposób zapewniający dobry przepływ powietrza i łatwy dostęp do portów. Powietrze powinno być wolne od zanieczyszczeń, a urządzenie nie powinno znajdować się w bezpośredniej bliskości źródeł ciepła (piece, grzejniki, bezpośrednie nasłonecznienie) bądź urządzeń generujących zakłócenia elektromagnetyczne (silniki, telewizory, itp.).

## **4.4. Ogólna budowa**

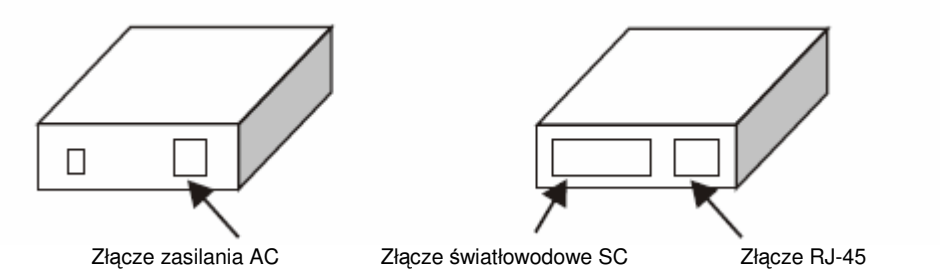

#### **4.5. Wska**ź**niki LED**

Konwerter TR-932D / TR-962D-20 należy umieścić w taki sposób, by było widać diody kontrolne umieszczone na przednim panelu urządzenia. Umożliwiają one śledzenie pracy urządzenia w czasie rzeczywistym.

Opis diod LED

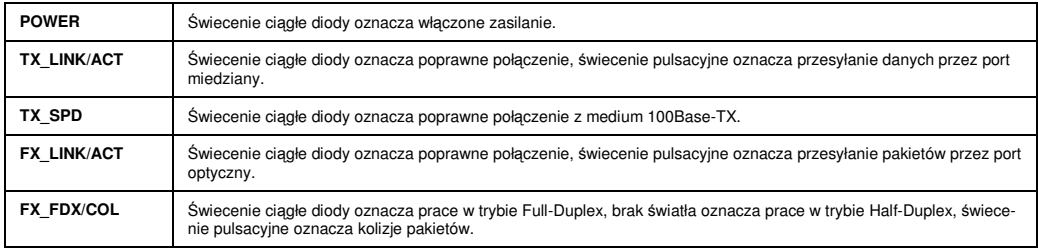

#### **4.6. Monta**ż

W celu poprawnego podłączenia urządzenia należy wykonać następujące czynności:

- umieścić konwerter na płaskiej powierzchni w sposób zapewniający dobry przepływ powietrza i łatwy dostęp do portów,

- wpiąć do konwertera przyłącze (optyczne i miedziane),
- wpiąć do konwertera złącze zasilania z zasilacza zewnętrznego.

## **4.7. Przeł**ą**cznik DIP**

Działanie przełącznika DIP: FDX - port UTP działa w trybie Full-Duplex HDX - port UTP działa w trybie Half-Duplex

Uwaga:

Po konfiguracji konwertera należy zresetować urządzenie.

#### **5. Instalacja okablowania**

Do podłączenia konwertera z innymi urządzeniami sieciowymi zaleca się stosowanie przyłączy odpowiednich dla typu wbudowanych portów.

W celu uzyskania konfiguracji odpowiedniej dla wydajnej sieci typu Fast Ethernet można posłużyć się poniższym przykładem.

#### **5.1. Umiejscowienie dwóch konwerterów tyłem pomi**ę**dzy ko**ń**cówkami odpowiednich urz**ą**dze**ń

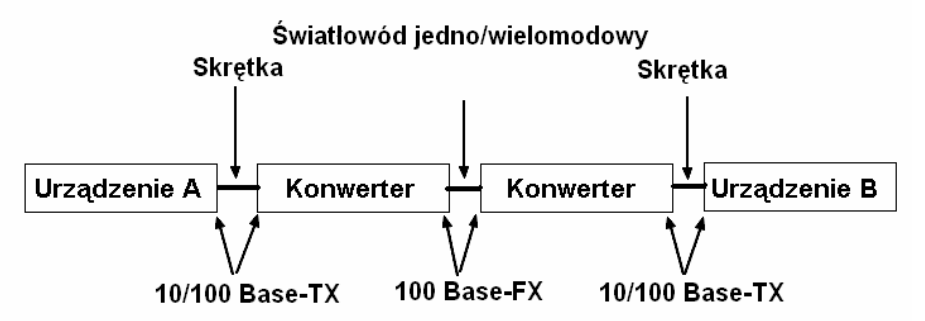

**5.2. Ustawienie jednego konwertera bezpo**ś**rednio pomi**ę**dzy sieci**ą **10/100Base, a urz**ą**dzeniem** ś**wiatłowodowym (FX)** 

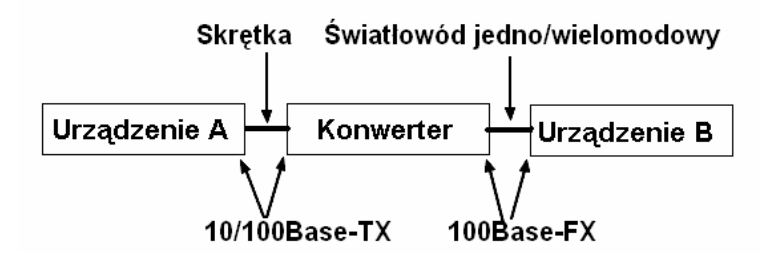

#### **6. Instalacja**

#### **6.1. Poł**ą**czenie: konwerter - urz**ą**dzenie 10/100Base-TX (hub lub przeł**ą**cznik)**

Aby poprawnie zainstalować urządzenie należy:

- upewnić się, czy długość skrętki kategorii 5 pomiędzy urządzeniem 10/100Base-TX a konwerterem jest krótsza niż 100 m,

- połączyć jeden koniec skrętki z wtykiem RJ45 konwertera, a drugi koniec RJ45 z urządzeniem 10/100 Base-TX.

#### **6.2. Poł**ą**czenie: konwerter – konwerter lub urz**ą**dzenie 100Base-Fx**

Aby poprawnie zainstalować urządzenie należy:

- połączyć jedną końcówkę (SC) kabla światłowodowego do złącza SC w konwerterze, a drugą końcówkę kabla SC do innego konwertera lub urządzenia 100Base-FX.

## **7. Konserwacja**

Konwerter TR-932D / TR-962D-20 nie wymaga żadnych szczególnych czynności konserwacyjnych. Zalecamy umieszczenie go na trwałej podstawie i takie poprowadzenie przewodów zasilania, aby nie mogły być przypadkowo uszkodzone przez operatora lub osoby postronne.

#### **8. Informacja dla u**ż**ytkowników o pozbywaniu si**ę **urz**ą**dze**ń **elektrycznych i elektronicznych (dotyczy gospodarstw domowych)**

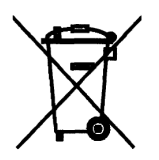

Przedstawiony symbol umieszczony na produktach lub dołączonej do nich dokumentacji informuje, że niesprawnych urządzeń elektrycznych lub elektronicznych nie można wyrzucać razem z odpadami gospodarczymi.

Prawidłowe postępowanie w razie konieczności utylizacji, powtórnego użycia lub odzysku podzespołów polega na przekazaniu urządzenia do wyspecjalizowanego punktu zbiórki, gdzie będzie przyjęte bezpłatnie. W niektórych krająch produkt można oddać lokalnemu dystrybutorowi podczas zakupu innego urządzenia. Prawidłowa utylizacja urządzenia umożliwia zachowanie cennych zasobów i uniknięcie negatywnego wpływu

na zdrowie i środowisko, które może być zagrożone przez nieodpowiednie postępowanie z odpadami. Szczegółowe informacje o najbliższym punkcie zbiórki można uzyskać u władz lokalnych. Nieprawidłowa utylizacja odpadów zagrożona jest karami przewidzianymi w odpowiednich przepisach lokalnych.

W razie konieczności pozbycia się urządzeń elektrycznych lub elektronicznych, prosimy skontaktować się z najbliższym punktem sprzedaży lub dostawcą, którzy udzielą dodatkowych informacji.

#### **8. Parametry techniczne**

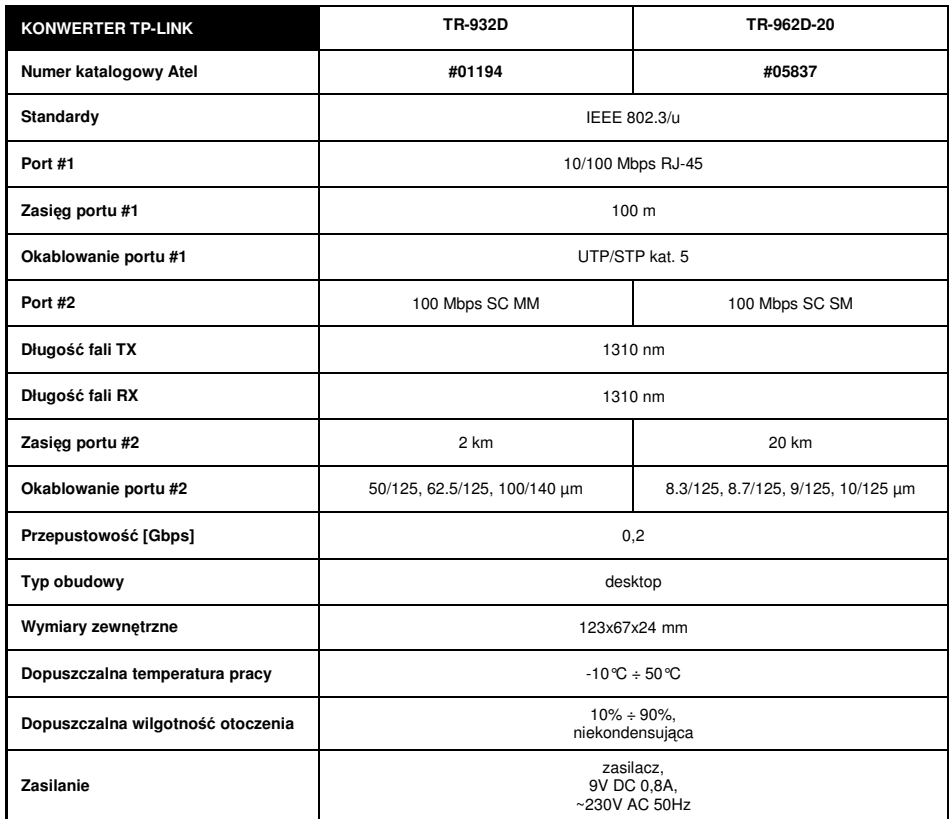

Pomimo dołożenia wszelkich starań nie gwarantujemy, że publikowane w niniejszej instrukcji informacje są wolne od błędów.<br>W celu weryfikacji danych i uzyskania szczegółowych informacji dotyczących niniejszego urządzenia<br>pr

**Atel Electronics www.atel.com.pl**